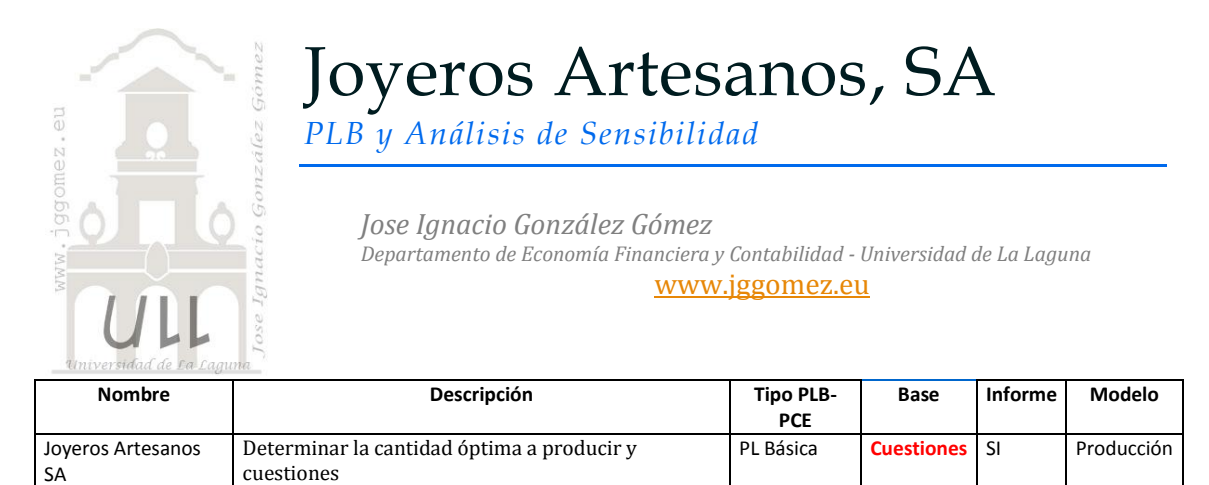

Extraído y adaptado de: <http://aprendizajemicroeconomico.blogspot.com.es/2011/04/practica-con-solver.html>

# *1.1 Enunciado*

Joyeros Artesanos, desea lanzar en la próxima campaña tres nuevas líneas de productos:

- El collar Barby, hecho de oro de baja aleación y diamantes sintéticos.
- El anillo Candy, realizado en oro de baja aleación y una esmeralda sintética.
- La pulsera Jessy, que únicamente lleva oro de baja aleación.

Cada collar emplea 0,2 kilos de oro y 8 diamantes, cada pulsera utiliza 0,1 kilos de oro y, cada anillo lleva una esmeralda y utiliza 0,05 kilos de oro.

El margen comercial de cada collar, anillo y pulsera es de 25, 10 y 5  $\epsilon$  respectivamente.

Las limitaciones o restricciones con que se cuenta son las siguientes:

- Oro de baja aleación: 9 Kg/mes
- Mano de obra de fabricación: 10 horas/días, trabajando una media anual de 20 días mes.
- Diamantes sintéticos que lleva el collar Barby: 160 unidades/mes.
- Esmeraldas sintéticas que llevan los anillos Candy: 50 unidades/mes
- La mano de obra disponible, es capaz de fabricar en un mes un máximo de 25 collares, 200 anillos o 100 pulseras, suponiendo que se dedicasen en exclusiva a cada uno de los productos.
- Además, los productos una vez terminados han de pasar por una pulidora, que tiene una capacidad mensual máxima de 100 collares, 130 anillos o 200 pulseras.

### *Se pide:*

- 1. Determinar la cantidad óptima a producir de cada producto así como la contribución mensual total
- 2. Decidir sobre la conveniencia de aceptar alguna de las siguientes ofertas:
	- 2.1. 6 kilos mensuales de oro de baja aleación a 2,5  $\epsilon$ /Kg sobre el precio estándar.
	- 2.2. 2 esmeraldas sintéticas mensuales a 6€/ud. sobre el precio estándar
- 3. Existe la posibilidad de pedir a los trabajadores que realicen horas extraordinarias, con las siguientes opciones:
	- 3.1. 2 horas diarias con prima de  $5 \in$ /hr.
	- 3.2. 1 hora diaria, con un coste de 2,5€/hr.
- 4. En el caso de que, en la solución óptima de alguno de los tres productos no se fabrique, estimar la disminución que sufriría la contribución total si se decidiera producir y vender una unidad al mes del mismo.

## *1.2 Planteamiento y Resolución en Excel*

## *1.2.1 Identificación y definición de las Variables de Decisión o Celdas Cambiantes (Changing Cells).*

No existe una forma única para colocar los datos de un problema de optimización (o de minimización) en la hoja de cálculo podemos colocarlos como deseemos. No obstante, se ganaría bastante en entendimiento y compresión si estos se organizan de forma lógica acorde al planteamiento del problema y no con datos dispersos.

En este caso definimos y planteamos el problema (programamos las celdas) especificando en primer lugar las *Variables de Decisión o Celdas Cambiantes (Changing Cells).*

En nuestro caso (ver **¡Error! No se encuentra el origen de la referencia.**) será el rango B33:D33, es decir las toneladas de papel a producir de cada calidad.

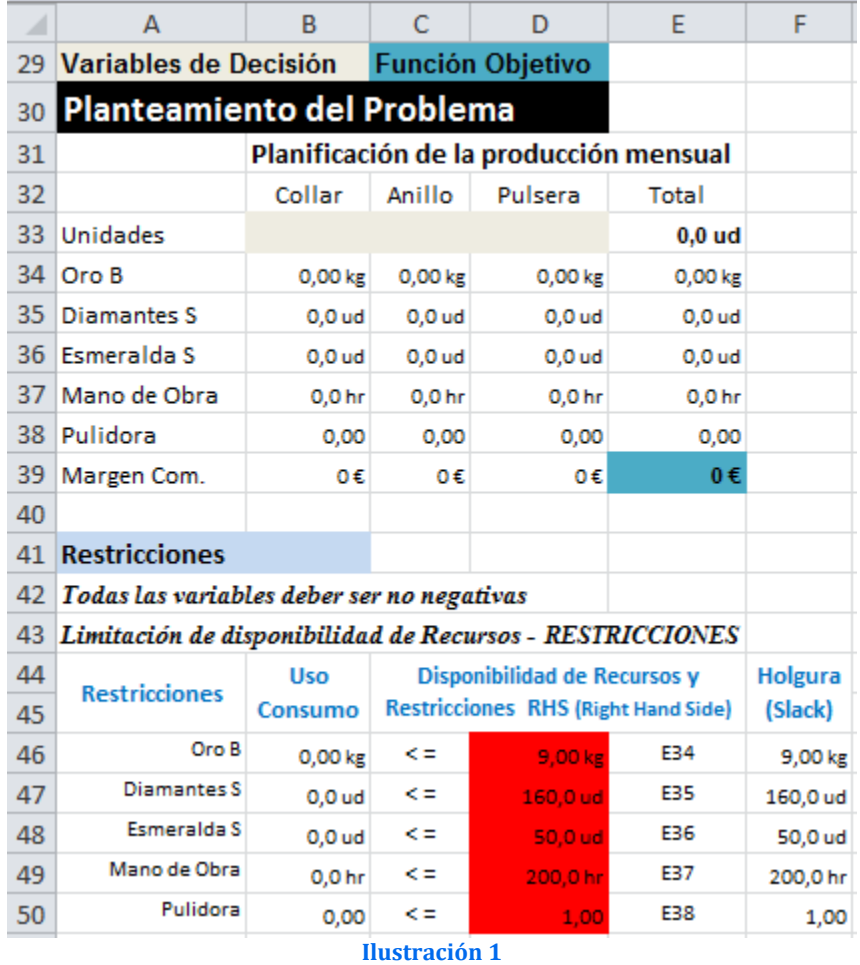

#### *1.2.2 Definición y programación de las restricciones, RHS (Right Hand Side)*

Una vez programa las celdas principales es conveniente especificar las *Restricciones (Constraints Cells).* Las restricciones deben caer dentro de ciertos límites o satisfacer los valores objetivos. Se pueden especificar hasta 500 restricciones –dos par cada una de las variables de decisión.

En nuestro caso contamos solamente con tres restricciones relacionadas con la disponibilidad de recursos (insumos) materia prima, variedad de pulpa de madera.

En el lenguaje de la Programación Lineal a esta disponibilidad y restricciones se le identifica con las letras **RHS** (iniciales de Right Hand Side), lado derecho de la desigualdad, es decir D46:D50, celdas con fondo rojo.

## *1.2.3 Definición y programación de la celda objetivo*

Finalmente debemos identificar la celda objetivo, en nuestro caso será E39, es decir la que nos genera mayores ingresos derivados de la producción y venta de las distintas calidades de papel.

Tomando en consideración la formulación algebraica del problema así como el diseño de la hoja de cálculo y programación de las celdas, pasamos a continuación a programar los parámetros del Solver y que nos permitirá alcanzar nuestro objetivo.

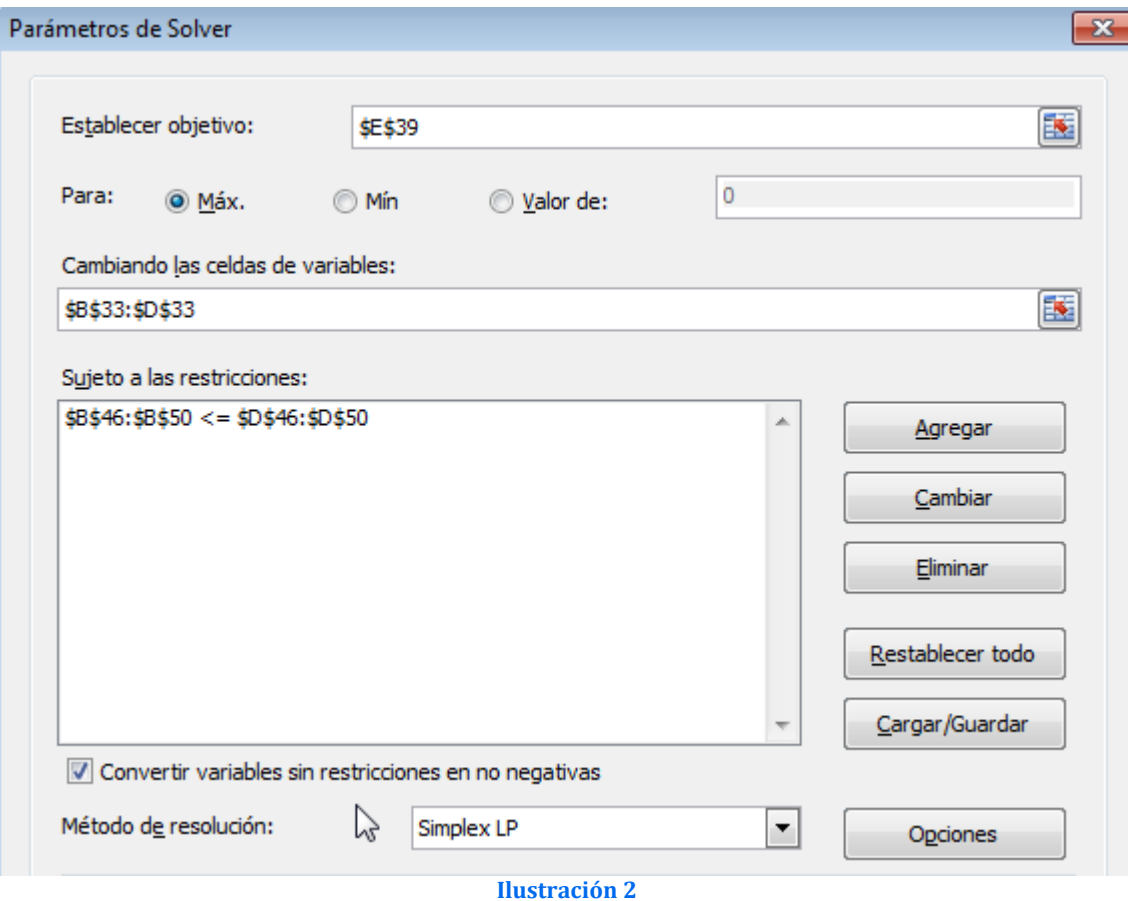

En este apartado debemos tomar en consideración el especificar las Restricciones de No negatividad para asegurarse que las celdas cambiantes adopten solo valores no negativos, es decir ≥ 0. Esta condición tiene su razón de ser pues no se concibe la producción de cantidades negativas de producto.

Pulsando el botón Resolver del formulario anterior (**¡Error! No se encuentra el origen de la referencia.**) accedemos a la resolución del problema.

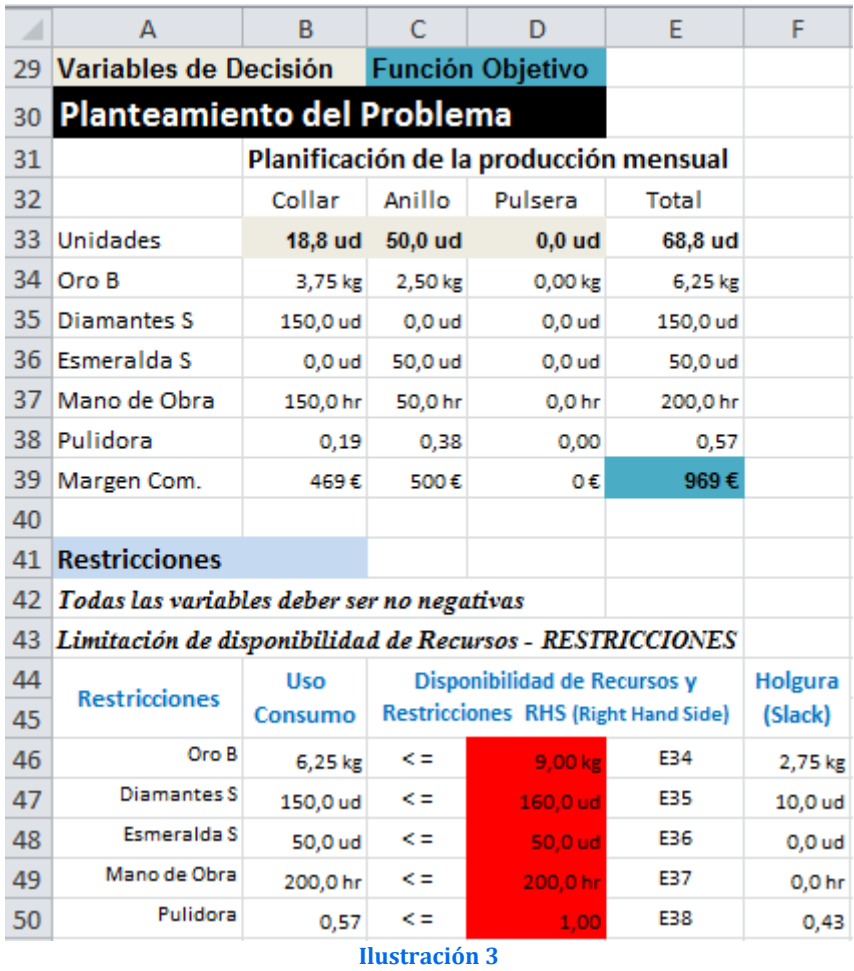

<span id="page-3-0"></span>Destacar de la **¡Error! No se encuentra el origen de la referencia.** que el objetivo se alcanza produciendo y vendiendo 18,8 collares y 50 anillos que reportan un margen comercial total de 969  $\epsilon$  mensuales.

*1.3 Análisis de sensibilidad, el informe confidencialidad y respuesta a las cuestiones planteadas*

|                | A                   | B             | C                                    | D            | E               | F                  | G                 | н                 |
|----------------|---------------------|---------------|--------------------------------------|--------------|-----------------|--------------------|-------------------|-------------------|
| 6              | Celdas de variables |               |                                      |              |                 |                    |                   |                   |
| $\overline{7}$ |                     |               |                                      | <b>Final</b> | <b>Reducido</b> | <b>Objetivo</b>    | <b>Permisible</b> | <b>Permisible</b> |
| 8              |                     | Celda         | <b>Nombre</b>                        | <b>Valor</b> | Coste           | <b>Coeficiente</b> | Aumentar          | <b>Reducir</b>    |
| 9              |                     |               | <b>SBS33 Unidades Collar</b>         | 18,75        | 0               | 25                 | 55                | 5                 |
| 10             |                     |               | <b>SCS33 Unidades Anillo</b>         | 50           | 0               | 10                 | $1E + 30$         | 6,875             |
| 11             |                     |               | <b>SDS33 Unidades Pulsera</b>        | 0            | $-1,25$         | 5                  | 1,25              | $1E + 30$         |
| 12             |                     |               |                                      |              |                 |                    |                   |                   |
| 13             |                     | Restricciones |                                      |              |                 |                    |                   |                   |
|                |                     |               |                                      |              |                 |                    |                   |                   |
| 14             |                     |               |                                      | <b>Final</b> | Sombra          | <b>Restricción</b> | Permisible        | Permisible        |
| 15             |                     | Celda         | <b>Nombre</b>                        | <b>Valor</b> | Precio          | Lado derecho       | Aumentar          | <b>Reducir</b>    |
| 16             |                     |               | \$B\$46 Oro B Uso Consumo            | 6,25         | 0               | 9                  | 1E+30             | 2,75              |
| 17             |                     |               | <b>SBS47</b> Diamantes S Uso Consumo | 150          | 0               | 160                | $1F + 30$         | 10                |
| 18             |                     |               | <b>SBS48</b> Esmeralda S Uso Consumo | 50           | 6,875           | 50                 | 66,41791045       | 10                |
| 19             |                     |               | \$B\$49 Mano de Obra Uso Consumo     | 200          | 3,125           | 200                | 10                | 150               |
| 20             |                     |               | <b>SBS50 Pulidora Uso Consumo</b>    | 0,572115385  | 0               | 1                  |                   | 1E+30 0,427884615 |

#### *Determinar la cantidad óptima a producir de cada producto así como la contribución mensual total*

Tal y como se muestra en la [Ilustración 3](#page-3-0) la aproximación que obtenemos sera la de producir 18,75 collares y 50 anillos y dejar de producir pulseras. Esto reportara uno margen comercial total de 969 €.

*Decidir sobre la conveniencia de aceptar alguna de las siguientes ofertas:*

 *6 kilos mensuales de oro de baja aleación a 2,5 €/Kg sobre el precio estándar.*

El Precio sombra es "0", esto significa que NO merece la pena aceptar esta oferta porque no estamos utilizando todos los kilos de oro que tenemos a disposición.

*2 esmeraldas sintéticas mensuales a 6 €/ud. sobre el precio estándar*

Su Precio sombra es ">6" por lo que sí le interesa adquirir estas 2 esmeraldas ya que incrementaría su maximización de beneficio. Por cada esmeralda que más para poder utilizar, el beneficio final aumentará en 6,875€, por lo que estaría dispuesto a comprar esmeraldas siempre y cuando el precio de estas sea inferior a 6,875.

*Existe la posibilidad de pedir a los trabajadores que realicen horas extraordinarias, con las siguientes opciones:*

*2 horas diarias con prima de 5€/hr.*

Dado que 2\*Precio sombra (2\*3.125€)<2\*5€, entonces NO interesa esta opción

*1 hora diaria, con un coste de 2,5€/hr.*

Como el Precio sombra (3,125) > 2,5€ SI interesa esta opción

*En el caso de que, en la solución óptima de alguno de los tres productos no se fabrique, estimar la disminución que sufriría la contribución total si se decidiera producir y vender una unidad al mes del mismo.*

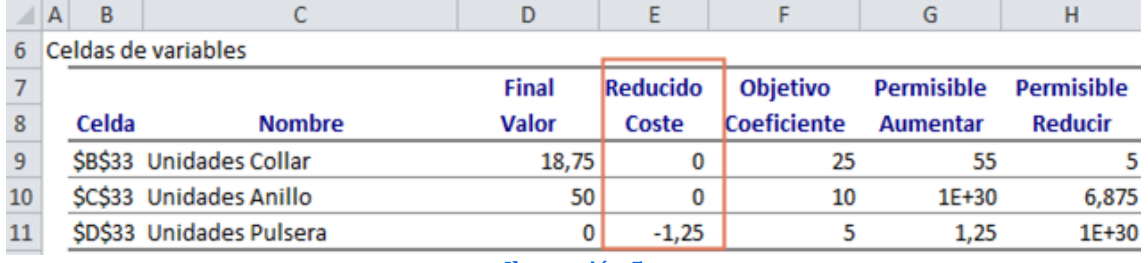

**Ilustración 5**

Las variables que entran en la solución óptima tienen un Gradiente reducido (o coste de oportunidad) igual a cero se les denomina variables básicas.

Las variables que no entran en la solución óptima tienen costo reducido negativo (<0). Se les denomina variables NO básicas. En este ejercicio las PULSERAS no entraron en el plan final, por lo tanto su costo reducido es de -1,25. Esto significa, que si por alguna razón se introduce a la fuerza una pulsera en la combinación final el valor del programa se reducirá en 1,25 €.